## SAP ABAP table BRFMIG ICLS {Maintenance: Assignment of Interfaces f.Implementing Classes}

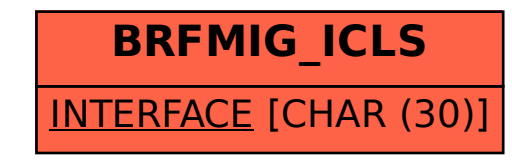